## How to Make a FIRMette Using Catalog Search

## http://msc.fema.gov

A FIRMette is a paper copy of a user defined portion of a Flood Insurance Rate Map (FIRM) created from your computer. Viewing and creating FIRMettes are free of charge to all customers. Follow the steps below to create a FIRMette:

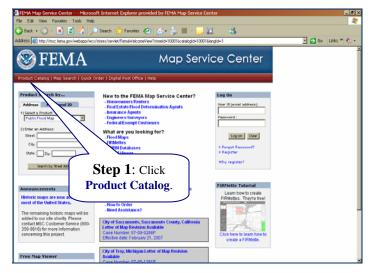

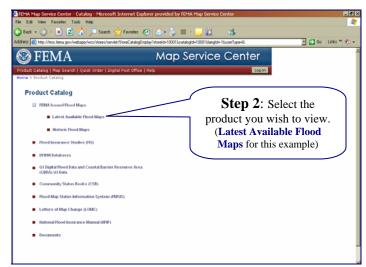

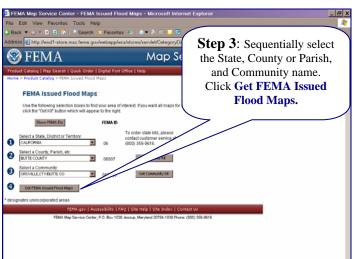

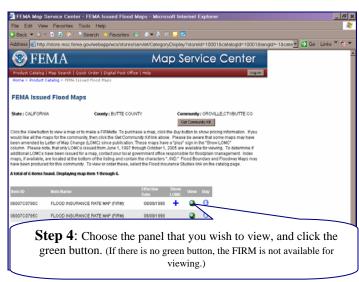

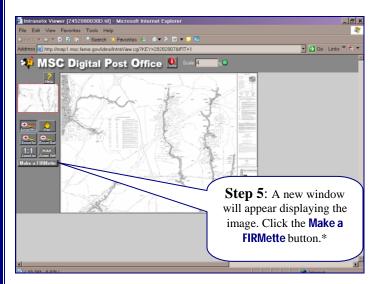

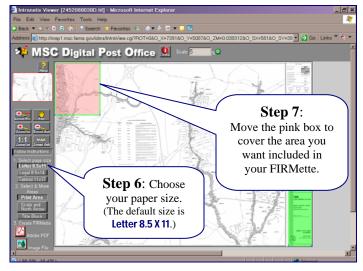

\* Note: If you have used the Zoom In feature, then click the MAX Zoom Out button before you click the Make a FIRMette button.

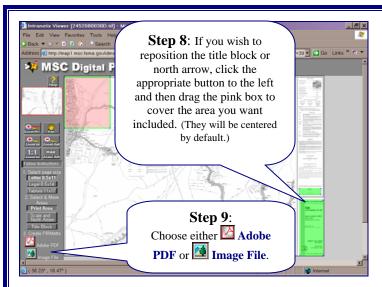

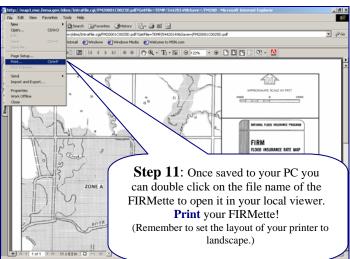

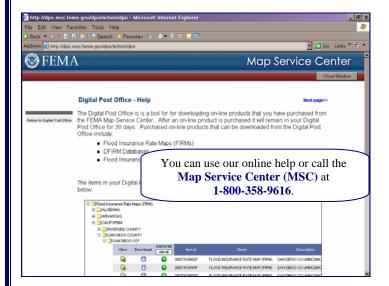

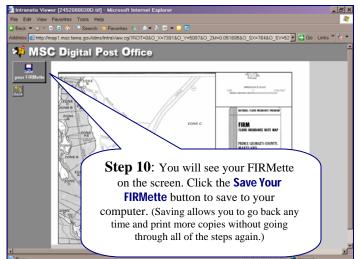

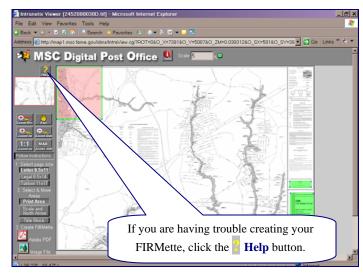

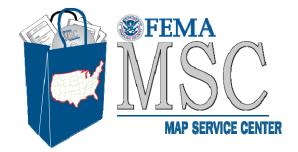